# August <sup>22</sup> Math 2306 sec. 51 Fall 2022

#### **Section 2: Initial Value Problems**

Recall that an **initial value problem (IVP)** consists of a differential equation

$$\frac{d^n y}{dx^n} = f(x, y, y', \dots, y^{(n-1)})$$

coupled with a set if initial conditions (IC)

$$y(x_0) = y_0, \quad y'(x_0) = y_1, \quad \dots, y^{(n-1)}(x_0) = y_{n-1}.$$

Recall the key features

- The number of IC matches the order of the ODE, and
- > all IC are given at the same specified input value  $x_0$ .

### **IVPs**

First order case:

$$\frac{dy}{dx} = f(x, y), \quad y(x_0) = y_0$$

Second order case:

$$\frac{d^2y}{dx^2} = f(x, y, y'), \quad y(x_0) = y_0, \quad y'(x_0) = y_1$$

Third order case:

$$\frac{d^3y}{dx^3} = f(x, y, y', y''), \quad y(x_0) = y_0, \quad y'(x_0) = y_1, \quad y''(x_0) = y_2$$

and so forth

## System of IVPs

We can also consider a system of IVP for example

$$\frac{di_2}{dt} = -2i_2 - 2i_3 + 60, \quad i_2(t_0) = i_{2_0} \\ \frac{di_3}{dt} = -2i_2 - 5i_3 + 60, \quad i_3(t_0) = i_{3_0}$$

The number of initial conditions for each dependent variable will match the highest order derivative for *that* dependent variable. All initial conditions for all dependent variables are given at the same input value ( $t_0$ ).

### Example

Given that  $y = c_1 x + \frac{c_2}{x}$  is a 2-parameter family of solutions of  $x^2 y'' + xy' - y = 0$ , solve the IVP

$$x^{2}y'' + xy' - y = 0$$
,  $y(1) = 1$ ,  $y'(1) = 3$ 

The solutions to the ODE are known. Our task is to find numbers C, and Cz that make the IC true.

$$\begin{array}{l} y = c_{1} \times + \frac{C_{z}}{X} & y(1) = -C_{1}(1) + \frac{C_{z}}{1} = 1 \\ y' = c_{1} - \frac{C_{z}}{X^{2}} & -C_{1} + -C_{z} = 1 \\ y'(1) = -C_{1} - \frac{C_{z}}{1^{2}} = 3 \\ c_{1} - -C_{z} = 3 \\ c_{1} - C_{z} = 3 \end{array}$$

we need to solve the system 1.1  $C_1 + C_2 = 1$ add => 2C,=4  $C_1 - C_7 = 7$  $C_1 = 7$ From the top equation  $c_2 = 1 - c_1 = 1 - 2 = -1$ The solution to the IVP is y= 2x - ±

> < □ ▶ < □ ▶ < ■ ▶ < ■ ▶ < ■ ▶ ○ Q @ August 22, 2022 5/26

## A Numerical Solution

Consider a first order initial value problem

$$\frac{dy}{dx}=f(x,y),\quad y(x_0)=y_0.$$

**Euler's Method** is a scheme for finding an approximate solution to this IVP. The basic idea is that we

- Start with the known point  $(x_0, y_0)$  on the solution curve,
- use the slope (given by  $\frac{dy}{dx}$ ) to get a tangent line there, and
- approximate a nearby point on the curve by the tangent line.
- march forward a littel bit, and repeat.

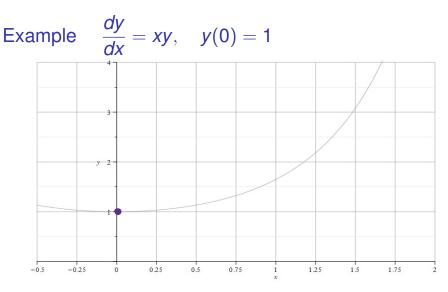

Figure: We know that the point  $(x_0, y_0) = (0, 1)$  is on the curve. And the slope of the curve at (0, 1) is  $m_0 = f(0, 1) = 0 \cdot 1 = 0$ .

Note: The gray curve is the true solution to this IVP. It's shown for reference

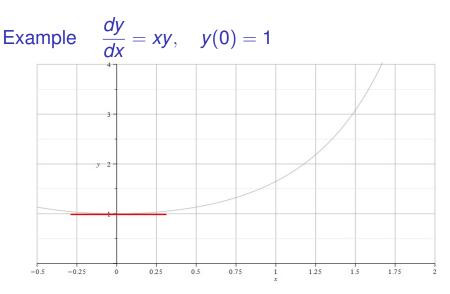

Figure: So we draw a little tangent line (we know the point and slope). Then we increase x, say  $x_1 = x_0 + h$ , and approximate the solution value  $y(x_1)$  with the value on the tangent line  $y_1$ . So  $y_1 \approx y(x_1)$ .

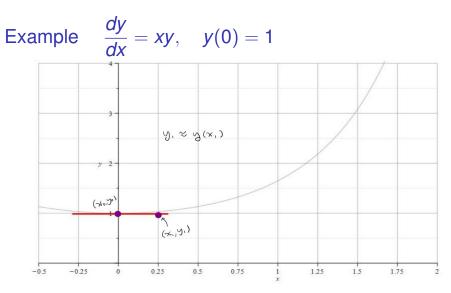

Figure: We take the approximation to the true function *y* at the point  $x_1 = x_0 + h$  to be the point on the tangent line.

イロン イロン イヨン イヨン

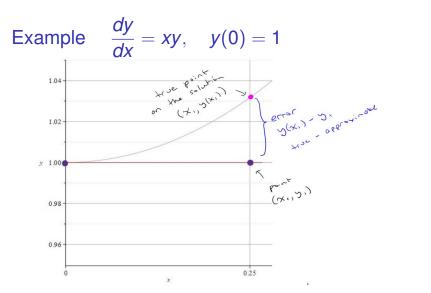

Figure: When *h* is very small, the true solution and the tangent line point will be close. Here, we've zoomed in to see that there is some error between the exact *y* value and the approximation from the tangent line  $\mathbf{x}_{1}$ ,  $\mathbf{x}_{2}$ ,  $\mathbf{x}_{3}$ ,  $\mathbf{y}_{4}$ ,  $\mathbf{y}_{5}$ ,  $\mathbf{y}_{6}$ ,  $\mathbf{y}_{7}$ ,  $\mathbf{y}_{1}$ ,  $\mathbf{y}_{1}$ ,  $\mathbf{y}_{2}$ ,  $\mathbf{y}_{3}$ ,  $\mathbf{y}_{6}$ ,  $\mathbf{y}_{7}$ ,  $\mathbf{y}_{1}$ ,  $\mathbf{y}_{1}$ ,  $\mathbf{y}_{2}$ ,  $\mathbf{y}_{3}$ ,  $\mathbf{y}_{1}$ ,  $\mathbf{y}_{2}$ ,  $\mathbf{y}_{3}$ ,  $\mathbf{y}_{1}$ ,  $\mathbf{y}_{2}$ ,  $\mathbf{y}_{3}$ ,  $\mathbf{y}_{1}$ ,  $\mathbf{y}_{2}$ ,  $\mathbf{y}_{3}$ ,  $\mathbf{y}_{1}$ ,  $\mathbf{y}_{2}$ ,  $\mathbf{y}_{3}$ ,  $\mathbf{y}_{1}$ ,  $\mathbf{y}_{2}$ ,  $\mathbf{y}_{3}$ ,  $\mathbf{y}_{1}$ ,  $\mathbf{y}_{2}$ ,  $\mathbf{y}_{3}$ ,  $\mathbf{y}_{3}$ ,  $\mathbf{y}_{1}$ ,  $\mathbf{y}_{2}$ ,  $\mathbf{y}_{3}$ ,  $\mathbf{y}_{3}$ ,  $\mathbf{$ 

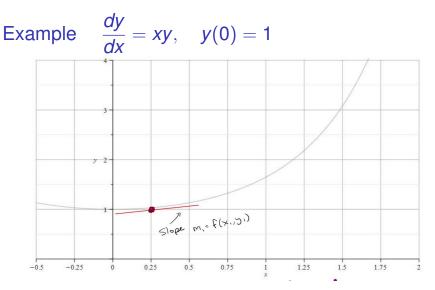

Figure: Now we start with the point  $(x_1, y_1)$  and repeat the process. We get the slope  $m_1 = f(x_1, y_1)$  and draw a tangent line through  $(x_1, y_1)$  with slope  $m_1$ .

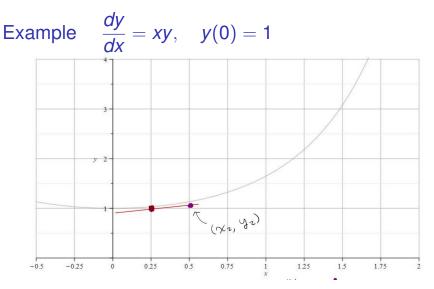

Figure: We go out *h* more units to  $x_2 = x_1 + h$ . Pick the point on the tangent line  $(x_2, y_2)$ , and use this to approximate  $y(x_2)$ . So  $y_2 \approx y(x_2)$ 

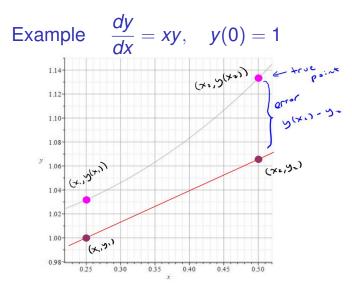

Figure: If we zoom in, we can see that there is some error. But as long as *h* is small, the point on the tangent line approximates the point on the actual solution curve.

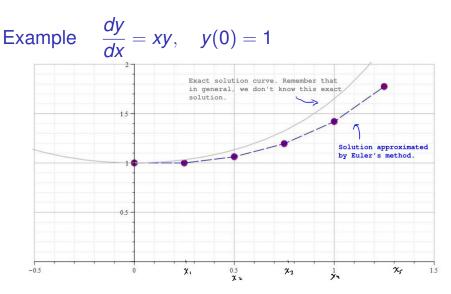

Figure: We can repeat this process at the new point to obtain the next point. We build an approximate solution by advancing the independent variable and connect the points  $(x_0, y_0), (x_1, y_1), \dots, (x_n, y_n)$ .

### Euler's Method: An Algorithm & Error We start with the IVP

$$\frac{dy}{dx}=f(x,y),\quad y(x_0)=y_0.$$

We build a sequence of points that approximates the true solution y

$$(x_0, y_0), (x_1, y_1), (x_2, y_2), \ldots, (x_N, y_N).$$

We'll take the *x* values to be equally spaced with a common difference of *h*. That is

$$x_1 = x_0 + h$$
  

$$x_2 = x_1 + h = x_0 + 2h$$
  

$$x_3 = x_2 + h = x_0 + 3h$$
  

$$\vdots$$
  

$$x_n = x_0 + nh$$

イロン イロン イヨン イヨン

August 22, 2022

15/26

### Euler's Method: An Algorithm

$$\frac{dy}{dx}=f(x,y), \quad y(x_0)=y_0.$$

#### Notation:

- y<sub>n</sub> will denote our approximation, and
- $y(x_n)$  will denote the exact solution (that we don't know)
- To build a formula for the approximation  $y_1$ , let's approximate the derivative at  $(x_0, y_0)$ .

$$f(x_0, y_0) = \left. \frac{dy}{dx} \right|_{(x_0, y_0)} \approx \frac{y_1 - y_0}{x_1 - x_0}$$

(Notice that's the standard formula for slope. )

イロト イポト イヨト イヨト

### Euler's Method: An Algorithm

$$\frac{dy}{dx}=f(x,y),\quad y(x_0)=y_0.$$

.

Let's get a formula for  $y_1$ .

$$\frac{y_{i-y_{0}}}{x_{i}-x_{0}} = f(x_{0}, y_{0}) \qquad x_{i-x_{0}} = h$$

$$\frac{y_1 - y_0}{h} = f(x_0, y_0) \Rightarrow y_1 - y_0 = hf(x_0, y_0)$$

$$\Rightarrow y_1 = y_0 + h f(x_0, y_0)$$

August 22, 2022 17/26

э

イロト イヨト イヨト イヨト

.

## Euler's Method: An Algorithm

$$\frac{dy}{dx}=f(x,y),\quad y(x_0)=y_0.$$

We can continue this process. So we use

$$\frac{y_2 - y_1}{h} = f(x_1, y_1) \implies y_2 = y_1 + hf(x_1, y_1)$$

and so forth. We have

**Euler's Method Formula:** The  $n^{th}$  approximation  $y_n$  to the exact solution  $y(x_n)$  is given by

$$y_n = y_{n-1} + hf(x_{n-1}, y_{n-1})$$

with  $(x_0, y_0)$  given in the original IVP and *h* the choice of step size.

Euler's Method Example:  $\frac{dy}{dx} = xy$ , y(0) = 1

Take h = 0.25 to find an approximation to y(1).

With X=0 and h= 0.25, X=0.25,  $X_2 = 0.50$ ,  $X_3 = 0.75$  and  $X_4 = 1.0$ Xo=0, yo=1, h=0.25, f(x,y)=xy  $y_1 = y_0 + hf(x_0, y_0)$ = 1 + 0.25(0.1) = 1X,=0.25, Y,=1, h=0.25  $y_{2} = y_{1} + hf(x_{1}, y_{1})$ 

August 22, 2022 19/26

y2 = 1 + 0.25 (0.25 · 1) = 1.0625 Xz=0.5, yz=1.0625, h=0.25 y3= y2 + hf (x2, y2) = 1.0625 + 0.25 (0.5 - 1.0625) = 1.19531 X3=0.75, Y3=1.19531, h=0.25  $y_{4} = y_{3} + h f(x_{3}, y_{3})$ = 1.19531 + 0.25 (0.75 · 1.19531) = 1.41943 ▲□▶▲□▶▲□▶▲□▶ ■ のQの

August 22, 2022 20/26

 $y_{4} \approx y(x_{4}) = y(1)$ 

Euler's Method Example:  $\frac{dy}{dx} = xy$ , y(0) = 1

Take h = 0.25 to find an approximation to y(1).

We went through this process and found that  $y_4 = 1.41943$  was our approximation to y(1).

The true<sup>1</sup>  $y(1) = \sqrt{e} = 1.64872$ . This raises the question of how good our approximation can be expected to be.

> August 22, 2022

22/26

<sup>1</sup>The exact solution  $y = e^{x^2/2}$ .

First, let's define what we mean by the term *error*. There are a couple of types of error that we can talk about. These are<sup>2</sup>

Absolute Error = |True Value – Approximate Value|

and

$$\text{Relative Error} = \frac{\text{Absolute Error}}{|\text{True value}|}$$

<sup>&</sup>lt;sup>2</sup>Some authors will define absolute error without use of absolute value bars so that absolute error need not be nonnegative.

We can ask, how does the error depend on the step size?

$$\frac{dy}{dx} = xy, \quad y(0) = 1$$

I programed Euler's method into Matlab and used different *h* values to approximate y(1), and recorded the results shown in the table.

| h      | $y(1)-y_n$ | $\frac{y(1)-y_n}{y(1)}$ |
|--------|------------|-------------------------|
| 0.2    | 0.1895     | 0.1149                  |
| 0.1    | 0.1016     | 0.0616                  |
| 0.05   | 0.0528     | 0.0320                  |
| 0.025  | 0.0269     | 0.0163                  |
| 0.0125 | 0.0136     | 0.0082                  |

< ロ > < 同 > < 回 > < 回 >

We notice from this example that cutting the step size in half, seems to cut the error and relative error in half. This suggests the following:

The absolute error in Euler's method is proportional to the step size.

There are two sources of error for Euler's method (not counting numerical errors due to machine rounding).

- The error in approximating the curve with a tangent line, and
- using the approximate value  $y_{n-1}$  to get the slope at the next step.

August 22, 2022

25/26

For numerical schemes of this sort, we often refer to the *order* of the scheme. If the error satisfies

Absolute Error = Ch<sup>p</sup>

where *C* is some constant, then the order of the scheme is *p*.

Euler's method is an order 1 scheme.

• • • • • • • • • • • • •

August 22, 2022

26/26